## 16 bits COMBATER POR SUA DAMA NO ATARI ST «DEFENDER OF THE CROWN» . .

Mindscape Software dá aos seus videojogos a designação de Defender of the Crown é o de que as imagens são tão belas que o «Cinemaware interactive movies» e vai ao ponto de designar jogo acaba por ser esquecido. Os acampame obter uma qualidade de imagem próxima da cinematográfica e dar a trombetas, toda a pompa e circunstância, bandeiras, armaduras, en-<br>ideia de que se está perante um filme no qual se pode intervir como cantam os olhos e obri , permanece sem rival em matéria de gráficós desde o seu lançameri· . to há perto de um ano. O argumento é relativamente simples: há três castelos saxões no Norte de Inglaterra e outros três normandos " no Sul. O jogador pode atacar um deles, participar numa justa ou .... visitar Robin dos Bosques. O resto é exactamente como nos filmes de damas e cavaleiros - belas paisagens, lutas entre cavaleiros, <sup>1</sup>assaltos a castelos. Ditas as coisas assim, tudo parecerá muito , simples, mas não é: nas justas, por exemplo, o jogador vê-se na • pele de um cavaleiro correndo sobre o adversário, de lança em riste. A ilusão é perfeita e há que ter muita habilidade para manejaro rato de maneira que a lança atinja o inimigo de modo a derrubá- , -10, pois se não o fizer poderá acabar no chão, atapetado a estrume de cavalo..

As damas também não faltam, a descrição dos castelos é por-<br>menorizada — um autêntico compêndio. Pergaminhos surgem com<br>mapas e indicações e opções. Há escadas para encostar às muralhas e alcançar as ameias, há espadas para combater à maneira de Errol Flynn, mas a grande arma é uma catapulta que ... lança ratos e • estrume sobre a guarda, numa acção de guerra bacteriológica! Isso pode parecer um pouco louco, mas parece que era uma técnica usual, 1000 anos atrás. De qualquer modo, o grande problema de

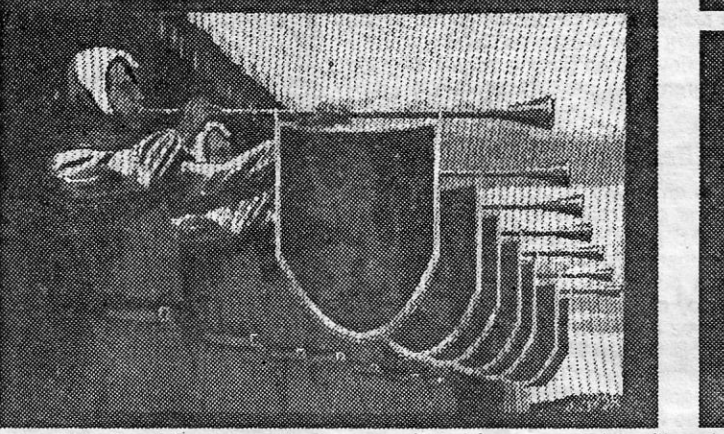

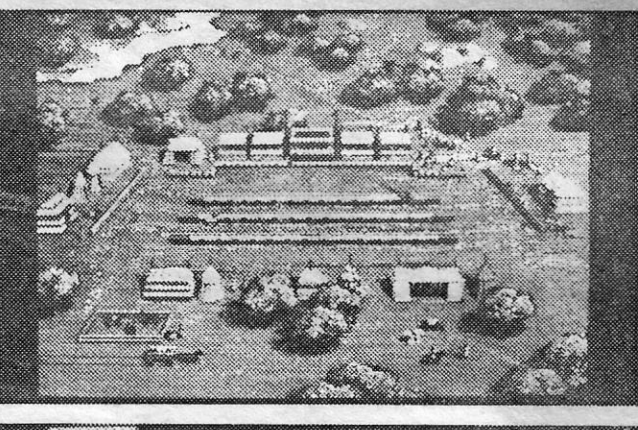

**A CAPITAL SEXTA-FEIRA, 3 DE FEVEREIRO DE 1989** 

59

**ARRIA CNA K CRIALI** 

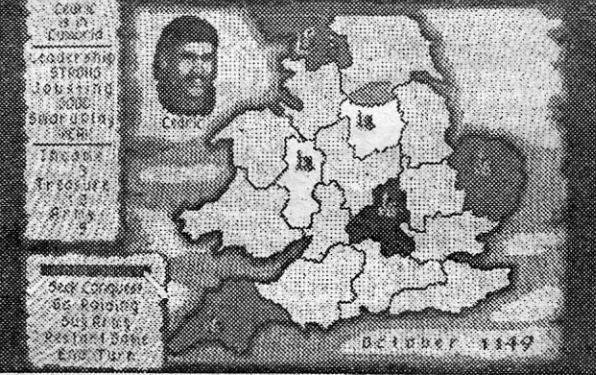

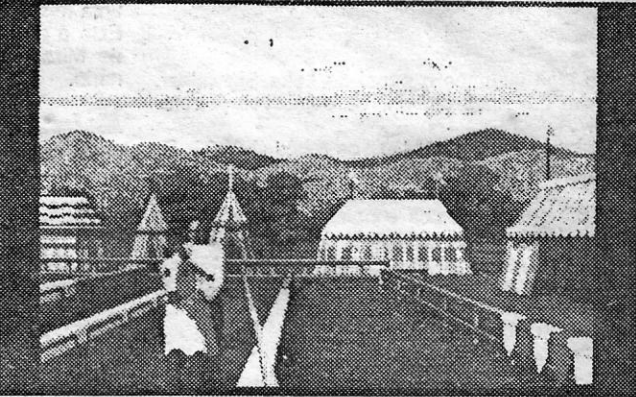

«Defender of Crown» — Um jogo que é também um verdadeiro filme de damas e cavalheiros, com Robin dos Bosques e tudo o mais **GUIA TV/«A CAPITAL» — XIX** 

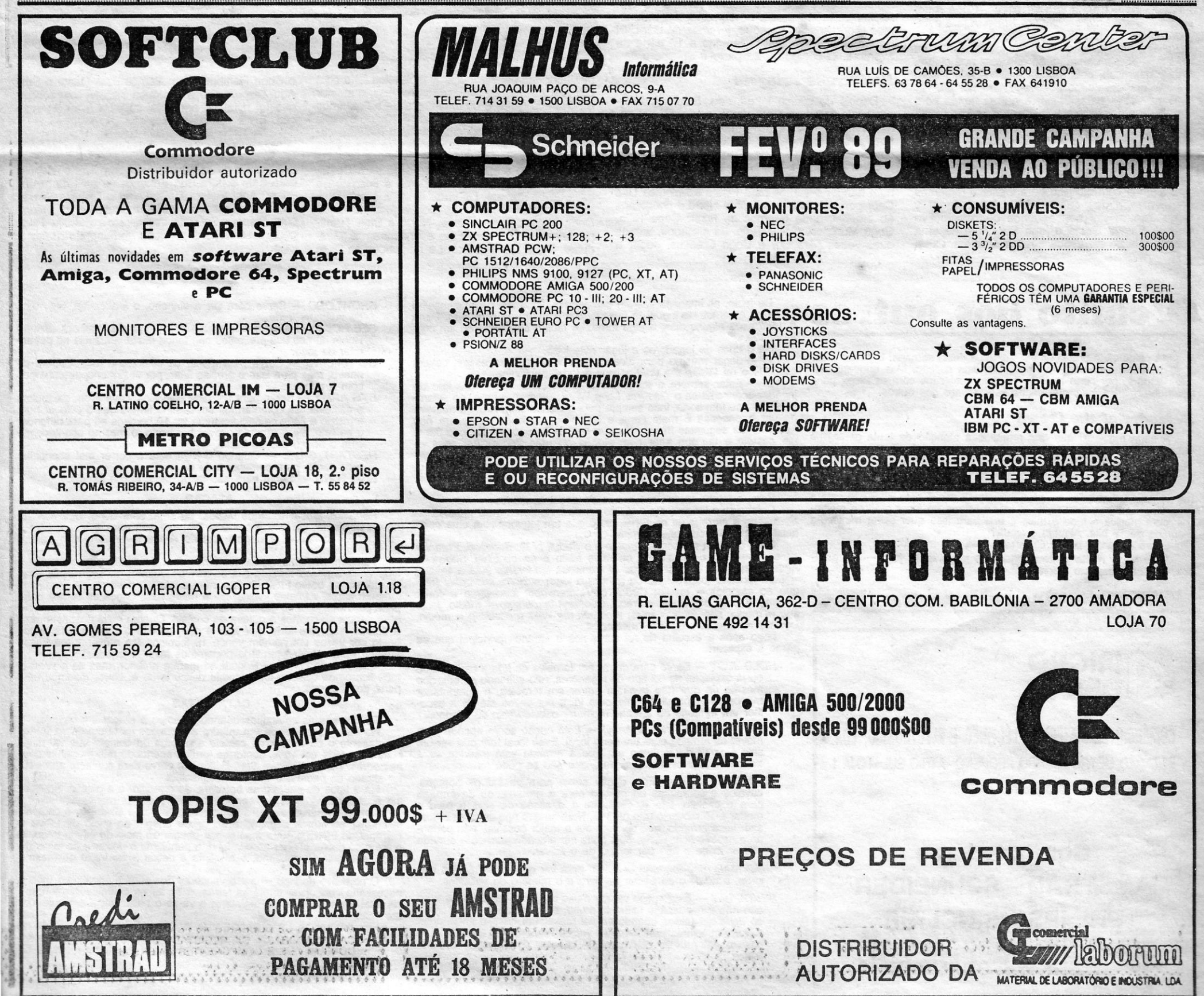

**OMPUTADORES** POR EURICO **DA FONSECA** 

# **Espaço de aventura**

Saventureiros atacam de novo. Desta vez pela mão do Nuno Gonçalves dos Santos, da Travessa André Valente, 21-3.º, 1200 Lisboa, que decidiu enviar a solução completa para o jogo espanhol La Guerra de las Vajillas. E, entret S aventureiros atacam de novo. Desta vez pela mão do Nuno Gonçalves dos Santos, da Travessa André Valente, *21-3.°,* 1200 Lisboa, que decidiu enviar a soluçao completa para o jogo espanhol *La Guerra de las Vajillas*. E, entretanto, o *Nuno* procura quadro final foi destruída pelos sequazes do terrível Darth Vader. Alguém o pode ajudar?

Antes que alguém venha por aqui e destrua as folhas que o *Nuno* enviou, vamos mas é publicar já isto, para que todos saibam que o Poço está atento e sempre pronto a denunciar os crimes que sucedem na galáxia. Que a Força esteja convosco...

#### *La Guerrá* de *Ias VaJiUas*

Um maléfico ditador, Karapalo, tomou conta da nossa galáxia. O seu irmão é o cruel Dearth Water, cavaleiro frustrado, da ordem do nosso pai. Esta ordem chamava-se Fuerza de Johnson e tinha como único e louvável objectivo manter a ordem na galáxia. Mas um dia alguns cavaleiros foram subornados pelo perverso Karapalo para os seus maléficos fins, uma organização tirana. Todos os cavaleiros honestos foram presos pelos malfeitores, excepto um: Obi Juan Quenove.

O jogador é o «herdeiro» da Fuerza de Johnson e como tal tem de fazer frente à emergência que apareceu: resgatar a princesa Paca Holgozana, presa na Estrela Pringosa.

#### o jogo

No jogo fazemos o papel de Luke Skywalker, e assim devemos cumprir os objectivos já reteridos. .

Primeiro temos encontrar os robôs C-2P2 e R- -302. Estes estão no planeta Tutuflex e possuem os planos da Estrela Pringosa. Durante a missão encontraremos objectos e personagens com que devemos lidar para obtermos o nosso objectivo. Todos eles têm algo para fazer. Os mais perigosos são os soldados do império que, quando nos vêem, começam a disparar contra nós. Agora vamos à solução do jogo.

Aqui estão Chequevaca e Juan Solo que nos ajudarão. Mas para isso, teremos de usar a víolência. Usa Cachiporra e ele nos dará informaçôes. Paga a Juan, e este aceitará o trato, juntando-se à comitiva. Agora, duas vezes para Este e uma para Sur. Estamos num bordei, pelo que há que resistir às tentações da came: ternos uma missão para levar a cabo da Cubo a Chris e Este é o que deveremos fazer a seguir, seguido de Mira. e veremos o majestoso Halcón Milionário.

#### *rutullex*

Uma vez lá dentro, Solo nos informará da possibilidade de abandonar a nave. Vamos para Sur e ficamos na ponte de comando. Despega e,<br>como é lógico, o motor fica destravado. Norte,<br>Este e outra vez Norte conduzir-nos-á à sala dos<br>motores. Depois Golpea Motor, voltem à sala de comandos e façam Despega. Seguindo os conselhos de Obi, agora há que passar o hiperespaço, mas a nave não funciona. Norte e Este para chegar à sala correspondente, e aí damos a ordem Hiperespácio R-302. No meio de tudo isto, apareceram por aí umas naves inimigas dedicadas a experimentar o. seu novo «laser» na nossa nave. Assim, voltamos à sala de comandos e ordenamos Hiperespácio. A seguir, teremos de dizer: Di Barumbadudumba. Assim termino a 1.ª parte da aventura. O código da 2.ª parte é Spielberg.

Neste desértico planeta começa a aventura. Estamos defronte da casa do cavaleiro Obi Quenove. Entramos nela (Norte) e ali encontrarão um «autopelador» e uma lata de azeite. Coge Autopelador, Coge Lata e vão para Norte. Agora estamos no cultivo de nabos gigantes de Obi. Vamos outra vez para Este e encontramos os robôs da Lata A R-3D2 é conseguirão que eles nos sigam. Saiam depressa, pois correm o risco de ser apanhados por cavaleiros que vagueiam por ali.

Duas vezes para Oeste, e outras tantas para Sul (Sur em espanhol) e encontraremos Obi. Quando ele nos fizer uma pergunta respondemos «Di George» e assim ele nos dará um eficiente chicote. Coge Cashiporra (chicote) e Oeste, e encontrarão algo útil: Coge Municlones. Agora três vezes para Oeste, aí, Coge Pistola e Carga Pistola. Vamos com cuidado para Oeste e tentamos esquivar-nos dos cactos. Usa Autopelador y Coge Pua, assim conseguimos outro objectivo valioso. Façam Oeste e logo Sur. Aqui há uma cabina, que ao ser usada nos transportará. Outra

vez Sur e ficamos no porto de Moscasalien, de onde recebemos a ajuda de Obi. Novamente par Sur e para Este, e encontramos um portão fechado. Da Autopelador a Bicho e ele nos dará um . cubo negro. Coge Cubo. Vão para Norte e ficarão numa tenda, cujo dono dedica-se à compra de titânio. Venoe Pua y Coge Créditos aI Sur e duas vezes para Oeste e entramos na tasca Delasquina.

U parece haver aqui no Poço para esta secçao. Mas enquanto se espera, por certo muitos vão ficar satisfeitos com as *dicas* para *Defender of lhe Crown* que enche este espaço dos outros. MA única carta preenche «O Canto ... » desta semana. E pouco mais

#### **Defender of the Crown**

A saga medieval que tem prendido a atenção de tanta gente (os<br>felizardos do Atari ST e Amiga) foi alvo de cuidada observação por parte<br>de Ferrando José Teodósio, da Rua Alexandre Ferreira, 19, 7.º-dt.º —<br>1700 Lisoba, e eis

Entrentanto o Fernando José que entrar em contacto com utilizado-<br>res do Atari ST que saibam programação. Escreve este leitor que está a<br>programar um jogo no Spectrum mas gostaria de fazer gráficos melho-<br>res, com música e máquina de 16 bits. Alguém o ajuda? Sobre *Defender of lhe Crown* escreve o Fernando:

 $XX - GUIA TV/\alpha A CAPITAL \sim$ 

COMÉRCIO DE MATERIAL ELÉCTRICO E ELECTRÓNICO, LDA, ESTAÇÃO METRO - CAMPO PEQUENO - ÁTRIO SUL - LOJA 1 Telef. 77 85 48 - 1000 LISBOA

#### *HaIcõn MilIonário*

Trata-se de uma nave rodeada por soldados e é preciso entrar nela rapidamente, fazendo Este.

Agora vamos aos Iordes: *Wilfred of /vanwoo/: /eadership* (luta a cavalo) = bom jousting (capacidade de ganhar o jogo) = bom, shordplay (ata-<br>que ao castelo) = médio; *Cedrik of Rotherwood: leadership* = forte,<br>jousting = bom, shordpaly = fraco; Geoffrey: leadership = médio, jous-<br>ting = médio,

#### *Na Estrella Pringosa*

HOLD JUST — Serve para entrar em torneios de luta a cavalo, que<br>eu já expliquei no 3.º tipo de jogadores, não evitando porém, que<br>mesmo os que não queiram entrar em torneios, o computador<br>manda-os automaticamente para lá, .Iher um território ou apenas melhorar o *leadership* do inimigo.

Depois do código introduzido, Solo nos informará que estamos a ser absorvidos por... um donut! Assim teremos de ir para Norte por duas vezes, e ficaremos em frente de um grupo de soldados. Fazemos Este, Coge Cachiporra, Este y Entra Armário e ficaremos a salvo. Agora vamos para Este por duas vezes e Sal. Estamos num hangar e vamos para Oeste e fazemos Usa Cachiporra. Agora vamos para Norte e chegamos ao. arsenal, onde teremos de fazer: Coge Rifle, Coge Munición, Carga Rifle. Já armados, vamos duas vezes para Sur e Coge Créditos. Jogar a

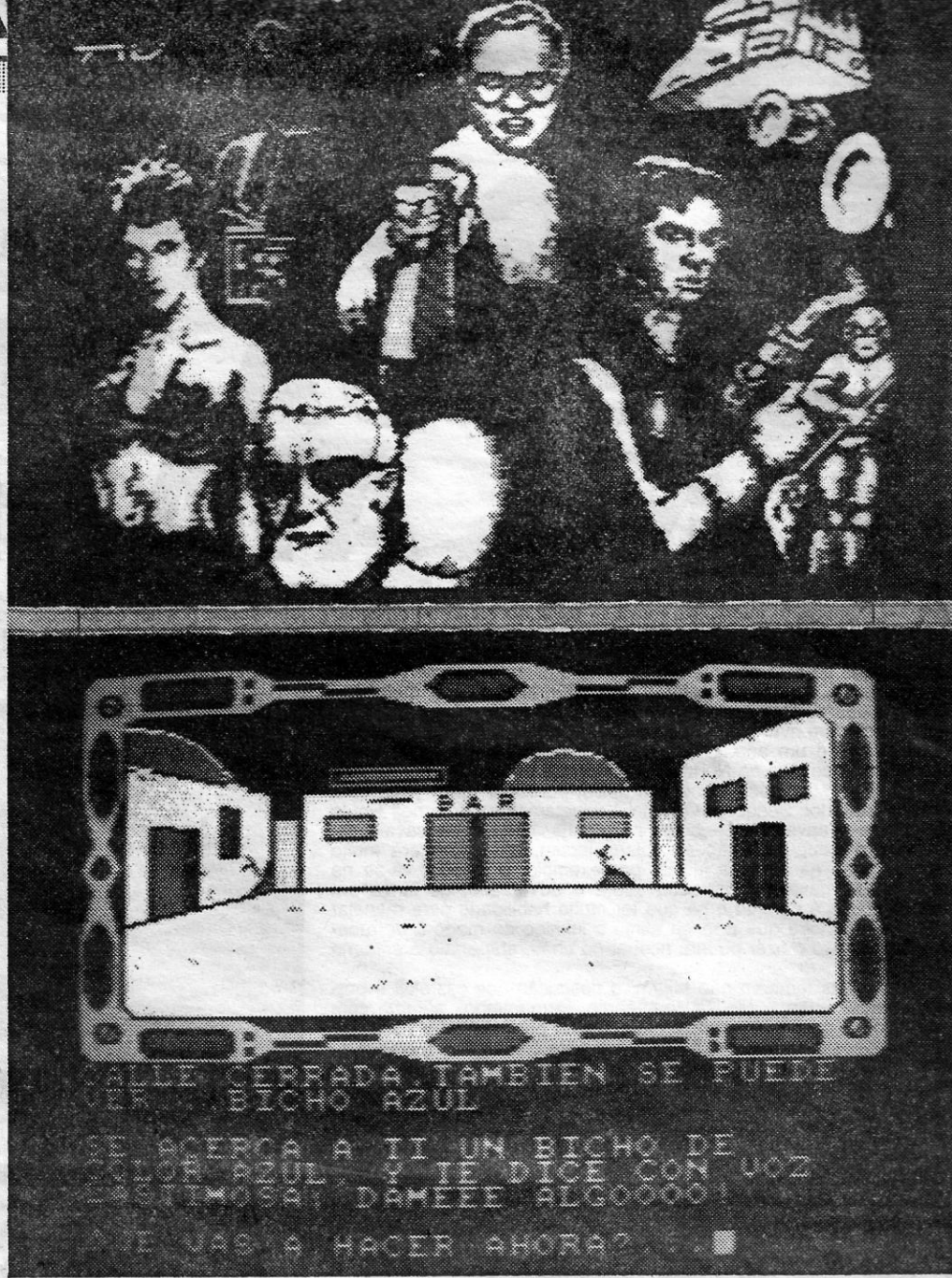

qualquer dos divertimentos aí presentes faria com que o. alarme fosse accionado. Por isso, o melhor é fazermos Norte e duas vezes Este e ficaremos num transportador. Sube Transportador e duas vezes para Este, e encontraremos o maléfico cavaleiro Darth Water. Usa Cachiporra por várias vezes, e Obi morrerá por nós, Sãlvando-nos da morte perante o inimigo. Duas vezes para Oeste, uma para Sur e outra para Oeste e ficamos na<br>casa de banhamea, Caga ou Orina é o que faremos a seguir. Com um grande esforço fazemos Coge Tarjeta. Agora Oeste, Norte e Baja Transportador. Vamos para Este e encontramos Masdonal. Da Créditos a Robot e respondemos Di Si

SEEK CONQUEST (Move Army) - Esta opção serve apenas<sup>-</sup>para mover as armada para um certo local. Esse local tem que se sítio à volta do território em que a armada está inserida se a armada não tiver homens, claro que não se pode mover.

*TRANSFER MEN* — Esta opção serve para passar os homens, cavalos e catapultas do castelo para a armada, ou da armada para o castelo, isto é, conforme a direcção da seta e para a mudar é só mover o rato para lá. Note-se que não se pode atacar sem ter a armada, que convém ser a maior possível, não poden-do o castelo ficar vazio, pois pode ser atacado quando a armada estiver longe e não dar tempo de o salvar.

*READ MAP (See territory)* — Serve para ver qual o território, o seu<br>lorde, o número de peças de ouro e o número de vassalos.

*SEND PLAY* - Esta opção vai ser muito usada por alguns. Eu acho que não é necessário utilizá-la muito, pois gastar-se-á dinheiro e<br>só deve ser usada quando se vai atacar um castelo importante.<br>Serve em termos práticos para ver os números da armada e do castelo em relação aos homens, cavalos e catapultas dos inimigos.

Também podemos atacar territórios com dono que nos apareçam a lutar entre a nossa armada e a do inimigo. Aconselho que nestas lutas<br>carreguem no botão FIRE do rato, para a luta ser mais rápida. Podemos<br>também atacar castelos «vulgares» e neste caso temos de usar a catapulta para desgastar o castelo. As catapultas (trataremos seguidamente)<br>para depois atacarmos a defesa do castelo. Quanto mais desgastarmos,<br>a defesa fica mais forte, por isso é que quando o castelo está pouco<br>gasto por ve

e Coge Hamburguesa. Vamos para Oeste e Sur. Aqui Dispara Ojo e Introduce Tarjeta. Mas tudo o I que foi feito até agora foi só para fazer pontuação. Eis a verdadeira solução.

#### A solução

Na sala de comandos vão para Norte, depois para Este e para Sur. Estamos na sala do turbo- -Iaser. Aqui, Activa Turbo-Laser e Dispara Soldado. A primeira vez falharão, mas se insistirem com Dispara Soldado destruirão a Estrella Pringosa e salvarão a princesa, terminando assim o jogo.

## **canto dos outros** bodos os

Só usamos as catapultas quando estamos a atacar um castelo.<br>No início aparece-nos um quadro a dizer-nos os números da armada atacante e da defesa do castelo e a força do castelo que vai dimi-nuindo de 10% em 10%, conforme formos acertando nas muralhas com as pedras. Há também um *51art Bottle* que serve para começar antes de ter atirado as pedras, o que não aconselho.

Há 3 tipos de pedras: as *boulders*, as *greekfire* e a *giseas*. Aconse-<br>tho a usar as *boulders* por serem as mais fáceis de manejar.<br>Com as *boulders* as duas primeiras tentativas é só deixar a catapul-<br>ta chegar ao fim

traço.<br>O objectivo do jogo — ser o vencedor dos seus 5 opositores (não é<br>necessário conquistar todas as terras, é só ter os castelos dos lordes).<br>No final seremos o rei da Inglaterra e vê-se o nosso rei a ser coroado,

etc., etc.<br>Fico-me por aqui nas *dicas* a este jogo, que é bastante difícil de as dar, visto ser um jogo de estratégia e as jogadas do inimigo serem<br>sempre diferentes, não podendo revelar nenhuma jogada para chegar ao fim do jogo.

Computadores AMSTRAD - SCHNEIDER PHILIPS - SINCLAIR

Software e Consumíveis

De facto, as imagens ficaram estupendas. Com isto tudo aconselho todos os amantes de jogos de qualidade a comprarem este jogo. Pena é, logo após alguns dias, o jogo tornar-se fácil e chegar-se ao fim com

facilidade.<br>
Há 3 tipos de jogadores a jogar este jogo.<br>
1.<sup>o</sup> — Jogar mesmo para alcançar o objectivo. Para esses, devem<br>
escolher o rei Wolfie the Wild porque é forte, no justing.<br>
2.<sup>o</sup> — Estar sempre a tentar salvar a

Bom, a minha táctica resume-se do seguinte modo:

Coloca-se a lança o mais rápido possível na perna mais próxima do adversário e carrega-se no FIRE, claro que um jogador com uma certa

habilidade é que consegue ganhar.<br>
O rei que tem melhor *leadership* é o *Cedrik of Rotherwood*. Para ver<br>
se o adversário é mais forte ou mais fraco é só escolher *Showlord*. território a atacar.<br>
Internacional de la proporcional de la proporcional de la proporcional de la proporcional de la proporcional<br>
Internacional de la proporcional de la proporcional de la proporcional de la proporcional

de qualquer lorde.<br> *SEE ROBIN* - Julgo não ter qualquer importância, mas por vezes o Robin dá-nos uns presentes não tendo muita influência no desen-

Logo após a escolha do rei surge-nos o «menu» principal que eu passo a explicar:

*SHOWLORD -* Serve para ver o dinheiro, o *leadership,* etc., eíc.,

- rolar do jogo. GO *RAIDING* Serve para atacar os castelos e retirar algum dinheiro, mas para isso é preciso lutar, por vezes encontramos-nos
- com a princesa.<br>
BYG ARMY Serve para comprar soldados, cavaleiros, catapultas<br>
e castelos. Se comprarmos um castelo temos que o colocar num<br>
território e cada castelo costuma ter 10 homens só para defender<br>
o castelo. Se
- com o nosso castelo inicial. *RESTART GAME* Quando o jogo está a correr mal aconselho esta opção para começar tudo de novo. *END TURN* Serve para não fazer nada, nessa jogada.

ATACAR <sup>I</sup> Podemos atacar terrenos vazios, ou seja, sem dono, que normal-mente perdemos de O a 5 homens. Note-se que para atacar é com a opção *seek conquest* e depois *Moovie Armie* levando o rato para o I

Julgo haver muita gente a jogar este maravilhoso jogo cos, música e aspecto medieval.

## $\textcircled{r}$ i pel ta

mos ficaremos com as terras todas desse lorde e, claro, fazemos uma parte do objectivo.

#### CATAPULTAS

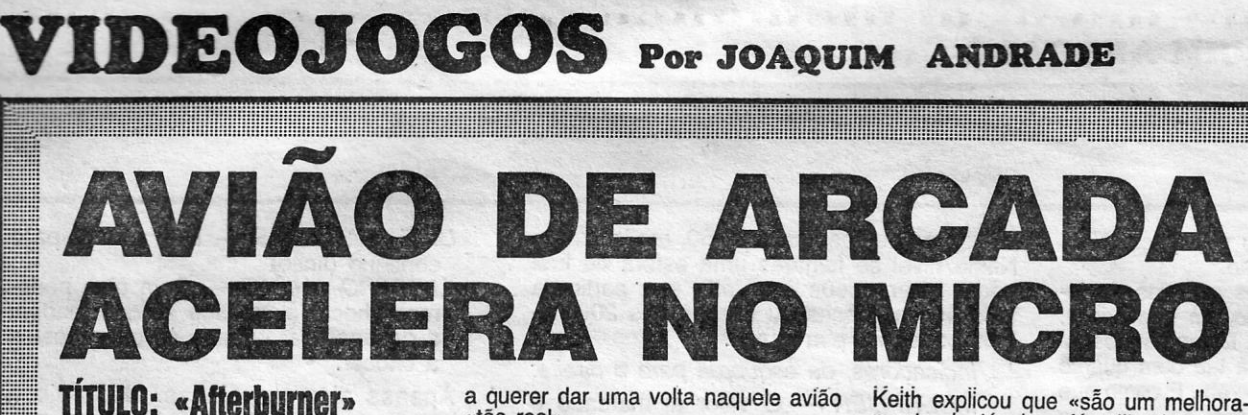

### **TÍTULO: «Afterburner» MÁQUINA: Speelrum**

F OI no princípio de 1988 que os<br>frequentadores das salas de jo-<br>gos se surpreenderam com o<br>aparecimento de uma nova máquina<br>nos locais (em alguns, felizes frequengos se surpreenderam com o que era impossível. Para a Activision<br>aparecimento de uma nova máquina era só uma questão de descobrir<br>nos locais (em alguns, felizes frequendo por azer. O trabalho começou...<br>tadores) onde habit

a querer dar uma volta naquele avião

«tão real». . Para a Sega, responsável pelo lan-çamento de *Afterburner* nas arcadas, passo seguinte só podia ser um:<br>conquistar o mercado dos micros com frequentadores das salas de jo- aquele simulador. Muitos disseram

guns dos computadores para que Af-<br>terburner foi transposto. Uma convergatilho e nas perícias em rações de *terburner* foi transposto. Uma conversão que ocupou diversas equipas, cada uma delas preparando as rotinas emoção e bolsos vazios: *Afterburner* cada uma delas preparando as rotinas

renoumer has maquinas de gigabytes.<br>E se a versão mais pobre, com o jo-<br>gador de pé defronte da máquina, é sigão. Os gráficos para qualquer das<br>gador de pé defronte da máquina, é sigão. Os gráficos para qualquer das<br>de gri ue gnios, nao na palavras que descre- versões foram realizados por Nick<br>vam a sensação de sentar na versão Cook, já conhecido pelo seu trabalho de luxo.<br>**Recriando o espaco interior da cor. Carliens**, *Knightmare* e *Enduro* 

permite ao conjunto acompanhar os 3 megabytes de informação para 48K<br>movimentos da «manche» (um imenso é obra... Para Keith foi questão de<br>«joystick») com que o jogador controla lembrar o que já fizera em jogos como<br>o aviã

sucesso de arcada, com filas de gente entraram na realização de Afterburner.

Keith explicou que «são um melhora-<br>mento de técnicas já utilizadas ante-<br>riormente. Por regra utilizam-se unica-<br>mente 16 "spites" no máximo mas em<br>Velocidade, eis o que surpreende<br>na versão do Spectrum. Para Keith<br>tudo s

chegara.<br>
E mais ou menos assim que se a *Mach 3* no computador respectivo.<br>
pode descrever o aparecimento de Afterburner para chegara chegara chegara chegara chegara chegara chegara chegara<br>
de gigabytes.<br>
ponsável por St E mais ou menos assim que se a *Mach* 3 no computador respectivo. pode descrever o aparecimento de *At-* Para o Amiga e o ST a equipa res-

Recriando o espaço interior da car-<br>linga de um F-14 Tomcat, o simulador A v<br>de arcada é o mais próximo que qual-<br>Keith mediando o espaço interior da car-<br>linga de um F-14 Tomcat, o simulador e A versão Spectrum foi entregue a<br>de arcada é o mais próximo que qual-<br>Keith Berkhill, de 26 anos, que ficou<br>quer pessoa pode estar da realidade. exc womate allo conjunto acompanhar os 3 megaby<br>movimentos da «manche» (um imenso 6 obra...<br>"movimentos da «manche» (um imenso 6 obra...<br>o avião, voltado sobre um imenso *Space Ha*<br>«écran» onde nenhum pormenor foi *n'Goblins*. esquecido, *Afterburner* tornou-se um Novas técnicas de programação

### **PAC·MAN REGRESSA AINDA MAIS' COMILÃO TITULO: -Pae-Mania» MAQUINA: Spectrum**

UEM lembra o velho Pac-Man vai saber agora que ele está de volta numa<br>versão a três dimensões e com mais alguns toques de bom gosto. E rebap-<br>tizou-se. Agora chama-se: Pac-Mania. Quando já pensava que Mad Mix ia<br>ficar por UEM lembra o velho Pac-Man vai saber agora que ele está de volta numa impropérios ao candidato ao seu lugar e avança decidido a ganhar (reocupar?) o lugar que sente seu por direito.

Os homens que programaram *Terramex* para a Glandslam são os culpados deste retorno. E, com a fama que já granjearam no mercado não podiam sair-se mal. Assim.

No «menu» de opções é possível escolher o nível em que se pretende começar o jogo. Uma preocupação interessante por parte dos programadores que evita a quem já fez os primeiros níveis ter de os repetir sempre que deseja jogar. No entanto aqui há algumas limitações (por exemplo, só se chega ao quarto nível após ter-se jogado os anteriores) que incentivam o jogador a tentar nível após nível.

De referir neste sério concorrente a *Mad Mix* que além de a perspectiva escolhida trazer algo de novo ao jogo, há que olhar também a cor (pac-Man é amarelo) que foi conseguido distribuir (pouca mas de boa-vontade) dando ar agradável ao conjunto.<br>GÉNERO: Acção

tria para calcular *onde* é que tudo se encontra em cada momento, dado que<br>tudo se move em três dimensões. Aftudo se move em três dimensões. Af-<br>terburner é um program longo e tem,<br>de facto, muito que se le diga. É<br>quase como que ter dois jogos num<br>só. Há o pedaço com o horizonte que<br>se move e depois a fantástica sequên-<br>cia do "

*Pac-Mania* apresenta-nos *Pac-Man* num labirinto de que só vemos fatias na zona ocupada pela janela maior do «écran», Ao lado, além do engraçado logotipo do jogó, há todas as indicações úteis ao jogador: número de vidas, pontuação, a

mais alta pontuação até ao momento e outras funções que a seu tempo se revelarão. Uma, porém, fica indicada: na janela pequena no lado direito aparecem, por vezes, objectos. Pac-Man deve procurá-íos (constumam estar na zona central do O computador de bordo trata de to-dos os cálculos e ao piloto só resta apertar o gatilho quando a caixa cor-respondente a «alvo registado » apare-cer no «écran». E, surpresa, o computador do F-14 pode «marcar» mais do<br>que um alvo ao mesmo tampo. Assim só disparar mísseis enquanto houver

caixas no «écran» (e mísseis, claro).<br>Na zona inferior do «écran» há indicações sobre munições e número de vidas. Ao centro há ainda um indicador de «lock on» que indica quando

Embora o jogo seja sempre igual, com Pac-Man a recolher pílulas e evitando os fantasmas, a variedade de labirintos em cada nível e a frenética acção a que o

jogador é obrigado evitam a monotonia, apetecendo sempre «um pouco mais».<br>Novidade neste Pac-Mania é que Pac-Man agora pode voar sobre as cabeças dos perseguidores. O que lhe vale de muito no que toca ao fantasmas nos primeiros níveis mas pode não ser assim tão surpreendente rios níveis mais avan-çados, quando entram em acção fantasmas com novas capacidades. Mas isso é algo que «A Capital» vos vai deixar descobrir..

dade). DIFIÇULDADE (1-10): 7 no primeiro nível.

Voltando ao jogo, é de salientar a distribuição da cor, os. gráficos a funcionarem francamente bem e o equilíbrio entre as diferentes secções (embora aqui o *Winter Edition* fique um pouco atrás). Tudo razões para levar *Go/d, Silver* & *Bronze* para casa.

Finalmente é tempo de carregar o bloco dos jogos de Inverno. Aqui só os quatro melhores jogadores das competições anteriores podem jogar. Deve ser devido ao frio... encolheram o es-

«bobsleigh» são algumas das provas. Talvez a secção mais fraca do conjunto mas, de qualquer modo, a valer a pena.

Para facilitar a vida aos que apostaram em *Go/d, Silver* & *Bronze,* eis algumas dicas que «A Capital» recolheu por aí algures numa revista «Crash». Com elas a medalha de ouro é garantida...

As pílulas de poder estão presentes nesta versão, com Pac-Man a transfor-mar-se num devorador de fantasmas logo que engole uma. Mas se for tocado' pelos fantasmas quando está no seu estado normal, Pac-Man perde a vida e reaparece num ponto diferente do labirinto. No entanto, mesmo quando perde<br>todas as vidas (e desde que tenha créditos) Pac-Man pode recomeçar no nível onde ficou (com todas as vidas), desde que se prima a tecla correspondente a essa opção antes que os 7 segundos determinados pelos programadores se esgotem.

- Treinar é a primeira e melhor forma de conseguir ser o melhor. Treine todas as provas antes de entrar na competição. Descubra exactamente o que há para fazer e quando deve ser feito.

- No tiro aos pratos é melhor apanhar o alvo no meio do campo e segui-Io um pouco antes de disparar. Por vezes é possível atingir dois pratos ao mesmo tempo.

- Mais do que usar o «joystick»<br>com violência há que tabelar o movimento. Alguns casos especificos são a prova de velocidade em «skate», o cíclismo, a natação e os saltos da prancha. Mas no conjunto *Go/d Si/ver & ,Bronze* não exige os movimentos frenéticos e cansativos de jogos como *Combat School* ou mesmo *Da/ey Thompsons O/ympics.* 

## **JOGOS OLIMPICOS «INUNDAM» MERCADO**

### **TíTULO: -Gold, Silver • & Bronze-MÁQUINA: Spectrum**

GRAFICOS (1-10): 7 DIFICULDADE (1-10): 8 CONSELHO: Obrigatório.

 $\bf{Q}$ UANDO as Olimpfadas estavam a dar que falar, o jogo Winter Edition reapareceu no mercado, deixando aos possuidores de Spec-trum algum espaço de manobra para brincarem aos atletas. E logo após *Summer Games I* e */I* surgiram por aí aumentando o prazer da festa, permitindo o contacto com os mais variados desportos.

Quase uma vintena de programadores deram muitas horas de trabalho para que *Go/d, Si/ve.r* & *Bronze* tivesse direito a um certificado de nascimento.<br>Mas bem que se pode gabar a quali-<br>dade do «bebé». *Summer Games I* e */I* permitem que até oito jogadores se sentem em redor do computador para infindáveis horas de diversão. São oito modalidades em cada jogo, um número que multiplica-do pelos oito participantes, cada um deles com diversas tentativas, dá um ror de horas até que cada secção esteja terminada. Talvez uma boa ideia para uma tarde de sábado quando a chuva começar a cair. Após a obrigatória cerim6nia de abertura de que «A Capital» mostra um momento (desculpem. mas faltam .as pombas) é tempo de experimentar o salto à vara. Convém saber agarrar na vara de fibra de vidro e correr com ela até ao momento em que o salto é efectuado. Após alguma irritação (e talvez um «joystick» partido) alguém vai conseguir acertar o passo. E então está dado o pontapé de saída... O salto em altura também não é canja. Há que saber o momento exacto para fazer cada movimento. Corridas de 100 metros e de 4×400 (em quino) são mais algumas das provas. Natação em diversos estilos com saltos da prancha como ponto alto são outro momento alto do pacote.

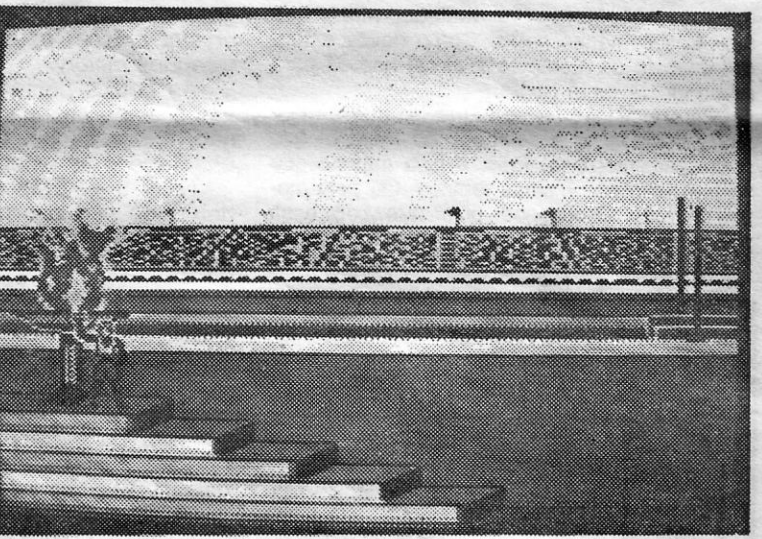

. A cor. desapareceu na versão do rrucro. Embora haja um ou outro toque de cor nas áreas fixas do «écran», a<br>janela central ficou-se por duas cores<br>para evitar muitos problemas de atributos. Também a paisagem conhecida da versao de arcada foi sacrificada na passagem ao Spectrum. No entanto é natural que ninguém note muito a falta.

No que respeita a capacidade de

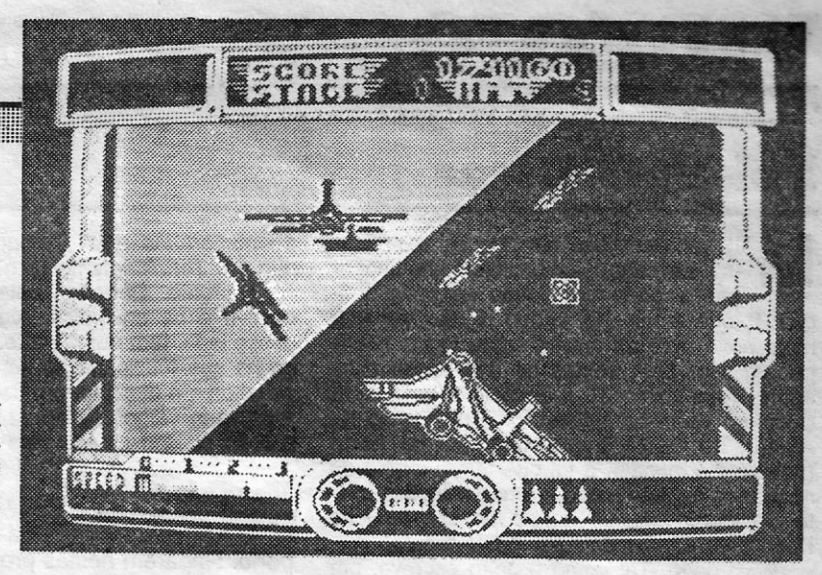

*I* 

manobra, o F-14 mantém as mesmas características. Com um sacão no

«joystick» até é possível fazer o «roll».<br>A partir do momento em que o<br>avião descola do convés do porta--aviões «Sega Enterprise» o piloto<br>sabe que não tem hipóteses de recusar a luta. Aviões inimigos perfilam- -se no horizonte e rapidamente estão ao alcance de tiro. As metralhadoras do F-14 disparam constante e automa-ticamente. Basta alinhar a mira com o alvo e... pronto.

Para os inimigos mais difíceis há<br>que utilizar os mísseis.

um míssil está «apontado». No topo . do «écran- a pontuação e nível atingi-dos são afixados.

A CAPITAL SEXTA-FEIRA, 3 DE FEVEREIRO DE 1989 61

São 23 níveis de pura emoção que põem «Top Gun- num sapato. Pelo caminho, além dos «loads- obrigatórios num jogo deste tamanho há tam-bém aviões de reabastecimento e pis- ·tas onde é possível fazer O mesmo. E 'os programadores tiveram mesmo espaço para algumas graças. A ver com . atenção.

Em dois níveis há que voar num «canyon- e atingir alvos no solo. Missões delicadas, em que mais do que a velocidade conta a perícia para fugir aos ataques do inimigo sem embater contra uma parede rochosa, o que pode significar o fim de uma viagem a Mach 3.

### GÉNERO: Acção/simulador. GRAFICOS (1-10): 9 (pela veloci-

CONSELHO: Obrigatório.

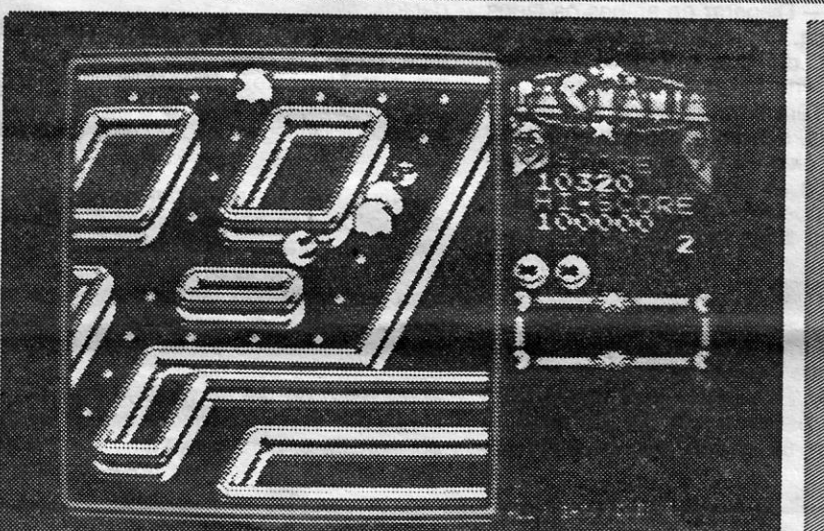

Carregando a segunda parte temos algumas provas mais difíceis. Remo e canoagem, triplo salto. hipismo, ciclismo, esgrima, lançamento do dardo só para alegrar.

paço do programa. Saltos de esqui, figuras no gelo e

- Na prova de hipismo é conveniente abrandar a velocidade do cavalo logo após o salto ou o cavaleiro vai fazer uma aterragem forçada.

Agora, aproveitando o facto de alguns já terem esquecido aqueles jogos, de outros nunca os terem experimentado e de ainda mais alguns já terem gravado qualquer outro' jogo na cassete onde guardavam esta verda-deira olimpíada, a Epyx juntou o trio numa só cassete e serviu-o sob título de *Go/d, Si/ver* & *Bronze.* 

Para os apaixonados dos simuladores de desporto que não tenham qual-<br>quer dos títulos citados mais acima,<br>*Gold, Silver & Bronze* é uma compra<br>obrigatória. É que em muitos «loads» que originam outros tantos momentos de pausa e irritação há 23 modalidades desportivas que vão desde o simples salto em comprimento (simples?) até à equitação.

Tiro aos pratos serve de prato de encerramento de *Summer Games.* 

GÊNERO: Simulador GRÁFICOS (1-10): 7 DIFICULDADE (1-10): 8 CONSELHO: Obrigatório mesmo

. se tem um jogo do género mas não os títulos que compõem este pacote.

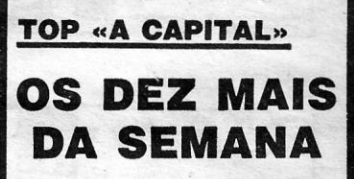

Os jogos mais vendidos esta semana, em Lisboa, para o microcom-putador ZX Spectrum, foram os seguintes:

1.° — THUNDER BLYTH<br>2.° — ROBOCOP<br>3 ° — Rutragueno 3.º - BUTRAGUENO 4.º - MATCH DAY II 5.º — ASPAR GRAND MASTER<br>6.º — BATHAN 6.º — BATHAN<br>7.º — BUGGY BOY<br>8.º — BARBARIAN II<br>9.º — PRO SOCCER<br>10.º — NINJA

Esta lista é elaborada com a colaboração dos estabelecimentos José Meio e Silva, Triudus, Quantum (Cen-tro Comercial da Portela) e Chai Chai (Centro Comercial São João de Deus).

GUIA TV/«A CAPITAL» - XXI

## **VIDEOJOGOS Por JOAQUIM ANDRADE**

### **Pokes fi Dicas**

M<sup>'</sup> AIS uma semana em que vai espreitar- -se as cartas acabadinhas de chegar esquecendo um pouco as mais antigas. É que o material antigo já não vai ficar mais novo mas as coisas sobre jogos novos podem ficar bem velhas se não forem ditas agora. Para começar, referência a uma carta (recente) de *João Nélson,* da Rua Conde de Avelar, 50 - 2465 São Martinho do Porto (pois, é ele mesmo, Q tal que tem a mania de acabar os jogos e mandar umas soluções muito divertidas) que se queixa de que aqui no Poço tudo parece demorar muito tempo.

...

É verdade. Tal como o João escreve, por vezes passam-se 3 meses antes que alguém veja publicado o material enviado. Mas isso deve-se ao volume de correspondência que chega ao Poço e carteiros diligentes despejam nas masmorras. Vocês podem nãó acreditar, mas as cartas são tantas que os monstros que vivem nas masmorras (e outras alimárias que por lá andam) até já ameaçaram fazer greve de maldades e quase exigiram que os instalassem num hotel da capital até que a catrefa de papel desaparecesse.

Sugere o João que, caso uma carta não seja publicada, essa indicação seja dada ao leitor em questão, através de uma mensagem no jornal. Boa ideia João só que ... impraticável.

responder a tanta gente.<br>. Refere o João Nélson também que «A Capital» deve fazer a selecção do material que realmente interessa. Pois, é isso mesmo que se tem feito nos últimos tempos. Ou' pelo menos tentado. O que quer dizer que, com essa selecção, muitas mais cartas vão para a cesta secção. Imagina só o que seria perder tempo

De facto, o que sucede é que isso foi até certo ponto tentado com a secção «Escreveram ainda...». O que sucedeu, porém, é que a correspondência para essa secção começou a avolurnar-se e já nem nas masmorras cabia. Houve que criar uma secção mais praticável: a cesta secção.

Esta é a única forma de conseguir ter espaço para vos escrever todas as semanas. E, depois, há uma verdade terrível em todo este processo. É que, apesar de sucessivos pedidos, muitos leitores continuam a escrever com letrinhas que não dá mesmo para entender (e até já pedimos a colaboração de egiptólogos), outros escrevem dos dois lados do papel e alguns chegam ao cúmulo de pedirem que se publique - ainda - o mapa de *Dan Dare* ou *Indiana Jones.* Ou mesmo, por vezes, um qualquer mapa que saiu três semanas antes. Como deves entender João (e os restantes leitores) não dá para

As coisas começam a complicar-se, o fuel é ainda abundante mas, pelo sim pelo não, não esbanjar. Quanto a etapas, apanhem todas as esferas nas 23 e 24.

Nível 3 - Este nível (como não podia deixar de ser) é o mais comprido e difícil: para novatos: fases 27-31, *power plant*; para veteranos: fases 31-35, *science com-*

a enumerá-Ias aqui. Tempo e espaço. Não, não dá. Terminantemente não.

LES TRANSPORTS

- *MULTIPLIER* O valor aí marcado é igual ao número pelo qual vão multiplicar-se os pontos do *score,* aqueles que são obtidos ao abater um carro inimigo.
- Indicador de minas Quando começa a piscar presta atenção à estrada.
- Manómetro do fuel Já falei dele, apenas falta referir que quando estiveres a utilizar a reserva a palavra «fuel» começa a piscar.
- *SPEED* Não convém ir abaixo das 200 m/h.
- *DISPLAY de mensagens* Indica a arma que o avião irá fornecer (ver armamento).

- *STlNGERS* Vêm de 3 em 3, um em cada faixa. Nos níveis altos lançar as *spikers* (esferas com espinhos), as *spikers* são sempre largadas na faixa do centro. Às vezes quando abatidos largam esferas de fueJ.
- *COMAND CARS* Têm uma forte blindagem daí que podes guardar o laser. Quando vem um ultrapassa-o na curva (por fora, se vierem dois passa-os nas rectas por entre eles.
- Jipes Aparecem «às carradas» e passam sempre pela linha do fogo, assim já sabes.
- Motos Aparecem em grupos e não dão problemas.
- Canhões Disparar de ambos os lados da estrada. O problema é que não vês as balas, daí que o melhor é passar por eles «na brasa» e ter sorte.
- Minas Têm uma forma-padrão de ser colocadas, decora a posição e já está!
- Poças de óleo Um alto peão é o re-<br>sultado de as pisar.
- Pedras e postes Se ao sair da estrada (numa zona minada) Ihes bateres, tchau!

E pronto. Obrigado pelas palavras de incentivo e os encómios. Algo em que vocês, desse lado, têm quota-parte. É que este espaço na sua totalidade só será tão bom quanto os leitores o desejarem e fizerem. E como que a prová-lo vamos continuar com as *dicas* que o João Nélson enviou para *Roadblasters.* 

#### *Roàdblasters*

E nós que falamos da violência no desporto. Reparem nestas provas desportivas a que o *Roadblasters* nos dá acesso. Sim, porque o jogo em si é uma corrida, corrida esta em que os teus oponentes têm ou parecem ter como único objectivo, destruir-te).

Para facilitar a tarefa, no meio e no fim de cada etapa há um reabastecimento de fuel. Apanha também as esferas que vais encontrando no caminho.

*U. Z. CANNONS* - Dão um disparo. contínuo (finito)

- *. ELECTRO SHIELD* Com eles podemos chocar à vontade só que tendem a desaparecer quando se está prestes a chocar.
- Apenas algumas ajudas. Não vale a pena apanhar os *U.* Z. *Cannons,* não faças cerimónia para sair da estrada (mas volta logo). O mais importante é apanhar fuel. Não falhes os disparos. E pronto a partir daqui... é fácil acabar

Bem, falando de coisas sérias. Competirás com um carro chamado GWB 68 Turbo (bonito não é?), com uma velocidade máxima de 200 milhas/hora, uma pistola laser e dois depósitos: o principal, que se pode encher apanhando as esferas, e o de reserva, que só enche no fim das etapas e consoante os pontos arnealhados durante o percurso.

Um mapa e algumas *dicas* para o furioso *R- Type,.* eis o que *Vitor Manuel Alexandre*  Brás, da Rua A, It. 9-1.º dt.º, Casal Gouveia, Massamá - 2745 Queluz, fez chegar ao Poço. As *dicas,* é bom que se diga, são da autoria do irmão do Vítor, que é cliente regular deste espaço. Mas leiam... e fogo neles.

A corrida consta de 50 etapas (fases) divididas em 3 níveis que correspondem ao condutor novato, veterano e perito. Sendo assim podemos passar a uma fase consideradá para peritos sem ter que passar pelas outras.

Os níveis são para novatos: fases 1-4: Nível 1 - *bubble city*; para veteranos: 4-11, *forest sector;* para peritos: 11-15, *desert region.* 

Este nível é bastante fácil e se falhares algumas esferas de fuel, não é caso para suicídio. No nível 1 convém pôr o multiplicador a 10 (ver indicadores). E bom dizer que tenham atenção à 2." metade da etapa B (é só minas).

Nível 2 - Para novatos: fases 15-19, *ground zero;* para veteranos: fases 19-23, *crystal palace;* para peritos: fases 23-27,  $wea$ *pons factory.* 

- Para além disto, quando acabamos o jogo, podemos continuá-Io na parte do nível em que morremos durante mais 4 jogos e' para isso basta carregar na tecla FIRE quando ~ aparece a contagem decrescente de 9 a 0.

Nível 1 - As partes mais difíceis são: onde andam as bolas grandes à volta e que disparam. Para as matar, separamos o nosso bónus e pomo-Io lá dentro da roda e disparamos, enquanto que também pomos a nossa<br>nave no canto superior esquerdo e quando a abertura passar ao pé da nave, entramos e depois saímos pelo outro lado.

Monstro do fim do nível - Para o matar, temos que destruir a cabeça que sai de dentro! do monstro e, para isso, vamos com a nossa nave para perto do monstro e separamos o'

*plex;* para peritos: fases 35-50, *molien zone.*  Neste nível se falhares uma esfera de fuel poder dizer adeus à corrida e a partir da fase 46 se chocas ou desces das 200 milhas podes ir «p'ra casa».

*tndicedores. da esquerda para* a *direita:* 

*SCORE -* Sem comentários.

#### *ARMAMENTO*

- *CRU/SE M/SS/LES* Aparecem em pacotes de três. A utilidade é que destrói tudo o que houver no *screen.*
- *NITRO /NJECTORS* A velocidade máxima passa a ser de 300 mph. A 300 mph as minas não causam estragos.

(com um *poke,* claro!). «Tava» a brincar.

#### *R-Type*

Neste jogo, composto por 8 níveis, controlamos uma nave que tem como nome de código R-9. A princfpio a nave dispõe de um canhão que dispara rápido e, se carregarmos algum tempo na tecla de disparar e depois a soltarmos, a nave dispara uma chama grande, o que destrói tudo à sua frente, inclusive os tiros disparados pelas naves inimigas. Ao íon go dos níveis, podemos apanhar uns bónus adicionais. que são umas naves que aparecem a saltar e para isso temos que as matar e apanhar a bola que elas deixam onde são mortas. Estes bónus vão desde tiros a dobrar até raios laser. O nosso bónus adicional, tudo em que toca destrói e podemos juntá-lo à nossa nave e separá-lo, carregando na tecla de *detach.* 

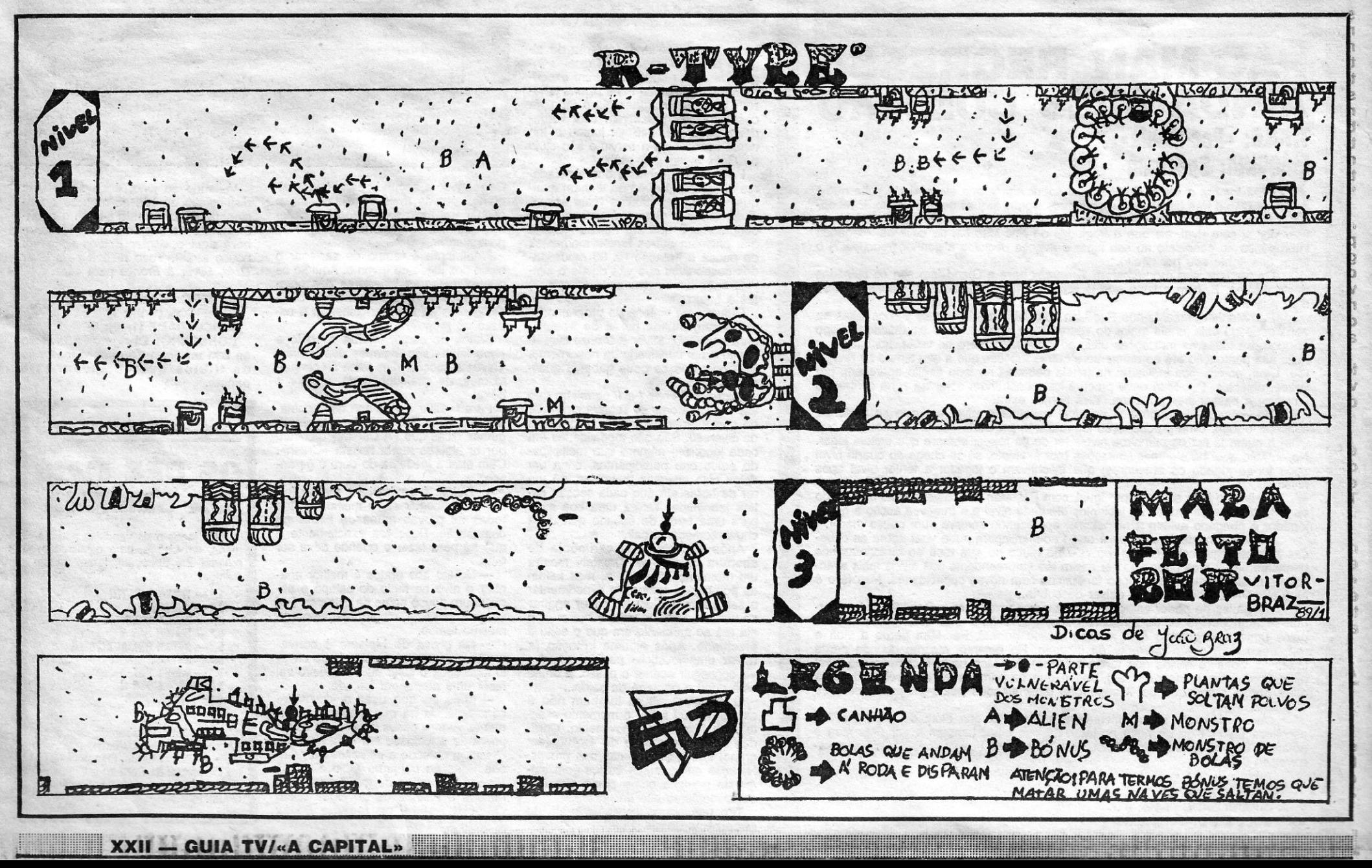

Nível 2 - Cuidado com os escorpiões que saem de baixo e de cima pois para não mor rermos convém ir sempre na parte de trás mais ou menos a meio. Mais à frente, encontramos um monstro de bolas que anda por todo o cenário, por isso temos que ver qual o todo o cenario, por isso temos que ver qual o<br>sítio mais aconselhável para ficar quieto (para<br>mim, quando o monstro aparece, passo por baixo dele e ponho-me na parte superior direi-<br>ta do «écran», mas por baixo de onde o monstro apareceu, quando ele passar por detrás da nave, recuamos um bocado e o monstro voltará a passar por cima e dá a volta e passa por baixo da nave (local assinalado no nível com um traço) e depois entra numa espécie de vulcão. Aí, temos que o destruir, atingindo a bolha que se encontra na parte de cima mas cuidado, pois o monstro das bolas volta a sair e a andar à roda, ou então, outra maneira de passar o nível é deixar o monstro das bolas sair e entrar 10 vezes no vulcão e assim passa-se de nível.

Nível 3 - Temos que matar a nave giganque tem à sua volta canhões. A su vulnerável é uma parte em cima quase no fim da nave (uma espécie de cilindro que entra e sai na nave). Para a matar temos que ir por baixo (sempre a matar os canhões) e quando a nave começar a baixar pomo-nos na parte de trás do «écran» em baixo (junto às pedras) e quando ela subir, passamos para a frente. Temos que pôr o nosso bónus para trás de uma nave e depois quando a nave grande chega ao fim, vamos para cima e largamos o nosso bónus e ele irá para trás, nós descemos e recuamos para mais ou menos meio do «écran» e repararam que o nosso bónus se encontra lá em cima da nave gigante a destruir o cilindro da nave (para se saber que está a destruir).

Para matarem o último monstro do 1.° nível inca deixem para o fim o olho de baixo, de preferência utilizem a seguinte ordem: 1.°-  $2.°$  olho a contar de cima;  $2.° - 3.°$  olho a contar de cima;  $3.° - 4.°$  olho a contar de cima;  $4.° - 1.°$  olho a contar de cima.

HISTÓRIA - Penso que não vale a pena estar-me a alongar sobre a história de *Rambo 111* pois basta saber o essencial, ou seja, Rambo tem que ir ao Afeganistão salvar o coronel Trautman, que foi feito prisioneiro. As teclas podem redefinir, mas existem 4 teclas essenciais, são elas:

ENTER - Acesso ao inventário, permite--nos ver os objectos que temos em nosso poder.

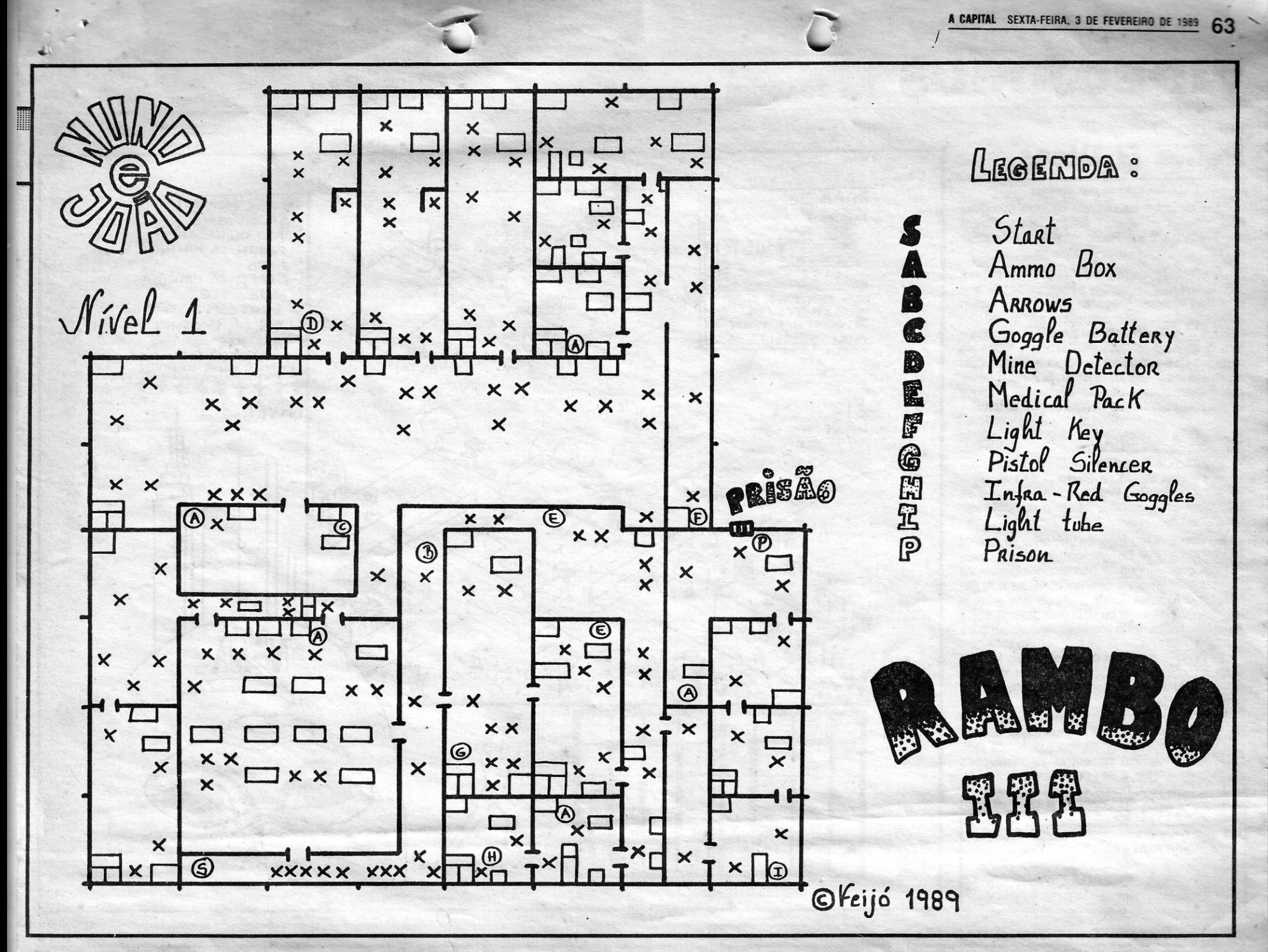

bónus em direcção a essa cabeça e pomos a nave na parte de cima do «écran» (local assinalado no fim do nível com um traço) junto ao monstro. Se o bónus ficar lá preso, destrói o monstro mas se sair de lá apanhamos outra vez o nosso bónus e tentamos pô-lo lá outra vez. Só assim passamos de nível.

- K Serve para apanhar os objectos.
- $L$  Serve para usar os objectos.
- L Serve para usar os objectos.<br>J Serve para mover os objectos dentro do inventário.
- MAPA Este mapa indica-nos a zona do 1.0 nível, e é acompanhado por legendas para melhor compreensão do mesmo.
- OBJECTOS:
- **AMMO BOX Caixa de munições, a sua** utilidade é lógica.
- *ARROWS* Setas. *GOGGLE BA TTERY* & *INFRA-RED* GOG-
	-

*MINE DETECTOR* - Detector de minas (?).

*MEDICAL PACK - Embalagem médica,* muito útil pois restabelece a energia.

LIGHT KEY - Chave de luz (?).

- *START Início do jogo.*
- *PRISON* Prisão onde se encontra o coronel Trautman.

CRUZES - Representam os guardas.

Malaicos do R-Type<br>
108, 195, 195, 147, 174<br>
108, 195, 147, 174<br>
108, 195, 147, 174<br>
Pe um grupo novo chamado *Computer Ga***o respectivo de la primeira secção**<br> **ou melhor, os Malaicos dos Videogames, Rambo III** de LA 2. Por isso aproveitem bem. E não mes, da Rua Banda da Amizade, 17-2.º A -Ou melhor, os *Malaicos dos Videogames*, *Rambo III* de *LN 2*. Por isso aproveitem bem. E não escrevam para a semana (nem deixem que que reapareceram com as *dicas* escritas à **escrevam para a semana (nem deixem que** 3800 Aveiro, alguma coisa (pouca) sobre *Mic*-<br>
máquina (parece que o Natal trouxe surpre- João José Amêndoa Gaspar, da Rua Isa- alguém o máquina (parece que o Natal trouxe surpre- *João José Amêndõa Gaspar,* da Rua lsa- alguém o faça) a pedir que o mapa seja *key Mouse.* Estes leitores desejam entrar em sas), decidiram explicar um pouco de *R-Type.* Del da Veiga, 32, Feijó - 2800 Almada, jun-publicado. Ou vai-se arranjar para o Last contacto com alguém que tenha as instruções E dar ainda *dicas* para *Typhoon* e *Goody* (em tou-se com *Nuno Filipe Simões Gomes de .Ninja* em pessoa vos fazer uma visita. De- de *Shadow Fire* e também o jogo *Enigma For-Goody* talvez seja mais fácil teclar *GODY* no *Abreu* e o resultado está a vista: o mapa de pois de hipnotizado para que acredite ir en- *ce.* Andam com uma vontade danada de jogar<br>«menu»). Também dá vidas infinitas. *R* 

**GUIA TV/«A CAPITAL» — XXIII** 

*Triple Com mando, Rambo 111, Last Ninja 2*  (ainda!) e *Return of Jedi.* Escrevam-Ihes para a Rua Mirabelém, 35 - 2825 Monte da Caparica. Parece que o correio da zona já sabe quem são os «malaicos», por isso ponham isso mesmo no nome do destinatário. Ou talvez o nome de *Nuno André Porto Morgado.* É capaz de ser melhor. E não se esqueçam. Ele(s) quer(em) contactar com leitores que percebam de código máquina.

Algumas dúvidas tem o Paulo. Para que servem o «angle» e «step» em *Dark Side* e como baixar o astronauta. Fácil. O «anqle» indica o ângulo de viragem do astronauta de cada vez que primes a tecla de esquerda ou direita. E esse ângulo pode ser reçulado aparecendo a indicação no «écran». E o mesmo acontece com o «step» que mais não é do que a distância percorrida em cada passada do boneco controlado. Em locais perigosos como plataformas é conveniente reduzir o «anqle» e o «step» para evitar que o astronauta se espalhe no solo de *Triscupid,* o que significa a morte certa. Para subir e descer o astronauta há que usar as teclas R e F. Mas claro que se quiseres usar o «jetpack» tens que premir J .primeiro e depois usar o R para elevar o boneco. Para descer fazes o inverso: teclas F até chegares ao solo e depois desligas o «jetpack». Fácil...

### *B·2'YPE*

Para passar o astronauta gigante (ou que raio é aquilo) façam o seguinte: logo que abatam o bónus, vão para cima e primam o FIRE continuamente até o BEAM ir até ao máximo. Depois, continuem a carregar no FIRE até aparecer metade do astronauta, é nesse momento que deixam de premir o FIRE e lança um tiro grande e mata de vez o astronauta gigante, depois apanhem o bónus, metam a protecção, à frente, de preferência e prossigam. Na cobra gigante tentem passar apenas quando.a abertura passa por nós a 2." vez e evitem os tiros que ela atira. Logo que surja a abertura para o outro lado, passem mas cuidado com os tiros da retaguarda.

- Para apanhar a chave e o pau, ficar em cima deles e premir P.

- O pau e a matraca matam o inimigo rapidamente e a *shurinken,* mata de uma vez o inimigo.<br>
- O «hamburger» dá uma vida.

-- O «hamburger» dá uma vida.

- Para abrir o portão fazer assim: colocar o *Ninja* em frente e junto ao meio do portão e premir 9 + 0, mas o HOLDING deve mostrar a chave.

- 5 REM Malaicos dos Videogames
- 6 REM Nuno André Porto Morgado
- 7 REM GOODY
- 8 RANOOMIZE USR 1366: RANDOMIZE USR 1366: FOR F = 65024 TO 65047: READ A: POKE F, A: NEXT F: RANDOMIZE USR 65024: DATA 49, 0, 62, 255, 221, 33, 0, 64, 17, **Last Ninja volta**

*TYPHON -* Escrevam ESBRUGABATE-SUGA (vidas infinitas).

#### *GOODY*

Faltam os mapas do resto. Se é que são necessários. Por outro lado estes leitores ficavam satisfeitos com uma *dica* fundamental: como abrir a porta em *Rampo 111..* E *pokes*  para *Fury* e *Road Wars* também vinham a calhar.

enu»). Também dá vidas infinitas. *Rambo III* **e alguma informação acessória. Por** contrar-se com o malvado da história... qualquer dos jogos mas precisam das ins-<br>Estes «malaicos» precisam de *dicas* para ora o primeiro n Estes «maíaicos» precisam de *dicas* para ora o primeiro nlvel parece quase resolvido. O mapa foi enviado por *Paulo José das (Continua na página seguinte)* 

*GLES -* Binóculos infravermelhos e bateria, para o binóculo trabalhar é preciso ter a bateria.

*PISTOL SILENCER -* Silenciador, útil com a pistola.

*L1GHT TUBE -* (?)

*Neves Silva,* da Quinta Giribita, Paço de Arcos — 2780 Oeiras. Entretanto o Paulo<br>quer carregadores para *Tomcat, Platton,*<br>*Operation Wolf, Ghost'n'Goblins* e mais uma série de jogos.

«[etpack». Fácil... . Fim aos problemas, vamos à informação sobre *Last Ninja 2.* 

- Se o *Ninja* andar no elevador para cima terá o POWER todo óptimo.

- Se o malabarista acertar-lhe com uma faca, morremos uma vida.

- Para descer o portão que está no SCREEN do mapa, fazer assim: colocar o *ninja* de costas na ponta do portão e premir andar de costas + FIRE, mas sem soltar as teclas.

**VIDEOJOGOS Por JOAQUIM ANDRADE** 

## **Pokes & Dicas**

*(Continuação da pág. anterior)* 

A utilidade de alguns feitiços no *Mickey Mouse:* chaves - abrem as portas desde que elas não estejam pregadas; trovões - fazem o Mickey andar mais depressa; águias  $+$  não caímos nos buracos; bolas pretas - desorientam o Mickey; mísseis - destroem todos os inimigos que estiverem no quadro; frasco com a palavra slo - os inimigos andam mais devagar; frasco com a palavra *glu* - os inimigos ficam parados; frasco normal - dá água.

truções de um e da cassete do jogo no último caso. Quem os ajuda? As propostas devem ser enviadas para *Paulo* e *Vftor* na morada acima.

Socorro, é o pedido de *N<sub>i</sub>* no Miguel Tei*xeira,* da Rua Vasco da Gama, 1, Rio de Mou-- 2735 Cacém. Um «socorro» com que se fecha por esta semana. leiam o pedido deste leitor.

Comprei um jogo de treinador de futebol intitulado de *The Doub/e,* que jogo mas, mesmo ganhando jogos, a nossa credibilidade de treinador vai sempre descendo. Pedia que publicassem isto no jornal pedindo aos vossos leitores que no caso de saberem alguma coisa da credibilidade é do jogo respondessem para a minha morada.

A outra pergunta para os vossos leitores é se tiverem os códigos de entrafa do jogo aoima referido, que mos mandassem para a minha morada. .

### *Cobalt* **e futebol**

Por fim, se alguém tiver as instruções do *Goba/t,* que entrasse em contacto comigo por via postal, a partir da morada acima indicada (não consigo encontrar as instruções deste jogo devido a ser muito antigo).

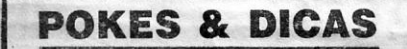

JORNAL «A CAPITAL»

TRAVESSA POÇO DA CIDADE, 26 1124 LISBOA CODEX

XXIV - GUIA TV/«A CAPITAL»

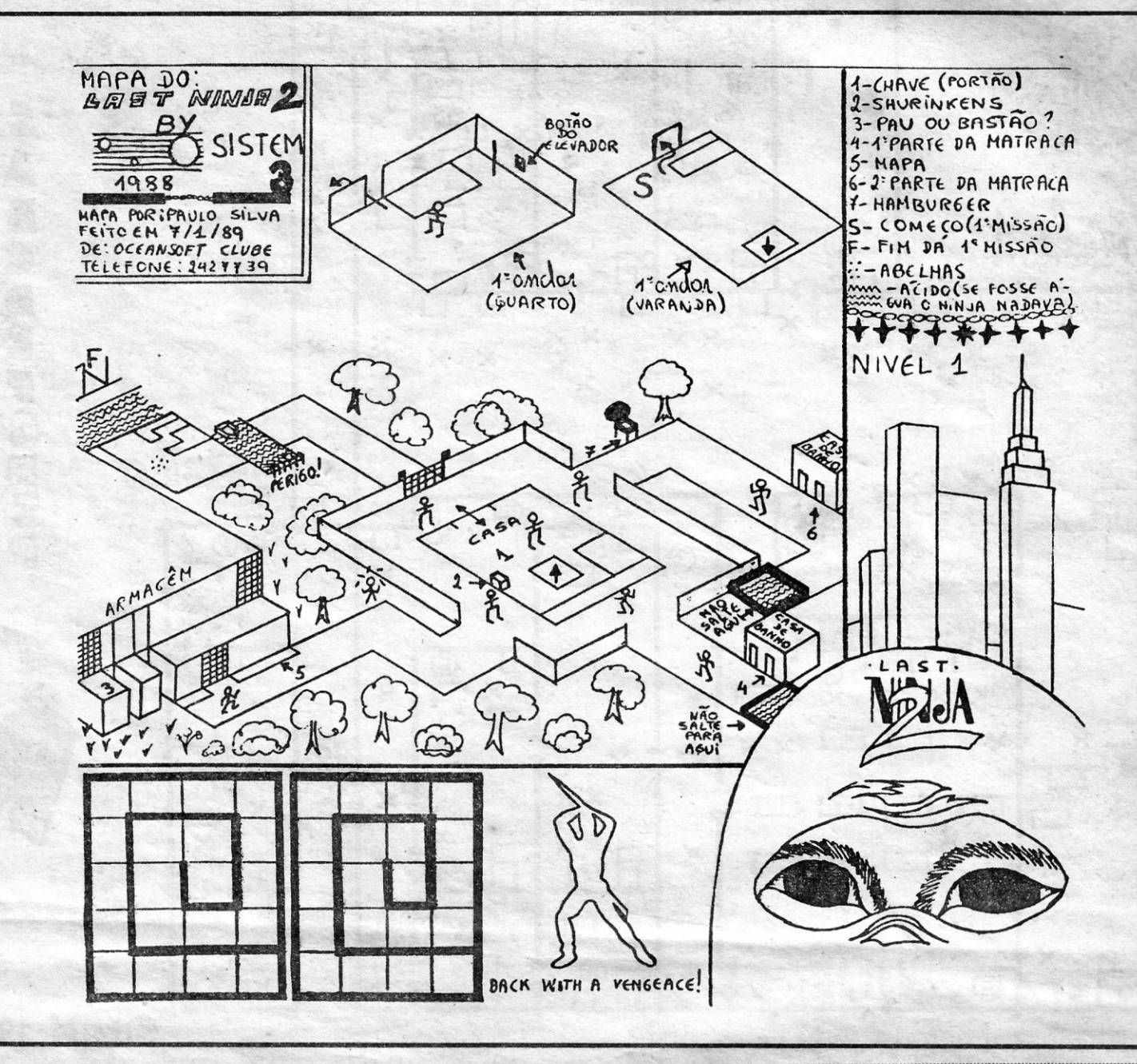

# COBRAX – Serviços de Colaboração Empresarial, Lda.

## **NÃO DESISTA**

# **COBRANÇAS**

**Recupere o seu dinheiro. Encarregamo-nos de cobranças atrasadas, ou consideradas perdidas.** 

## **CONTACTE·NOS SOMOS SEUS CONFIDENTES SEGUROS ~ \*98717 79- \*987 22 28 (REDE DE LISBOA)**